# **Rilevazione sospensioni delle attività di erogazione**

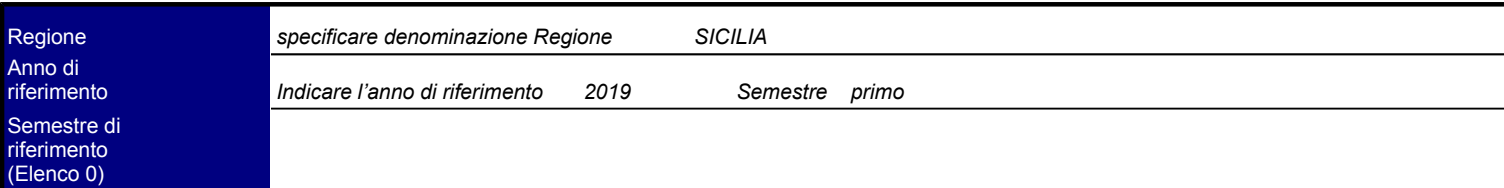

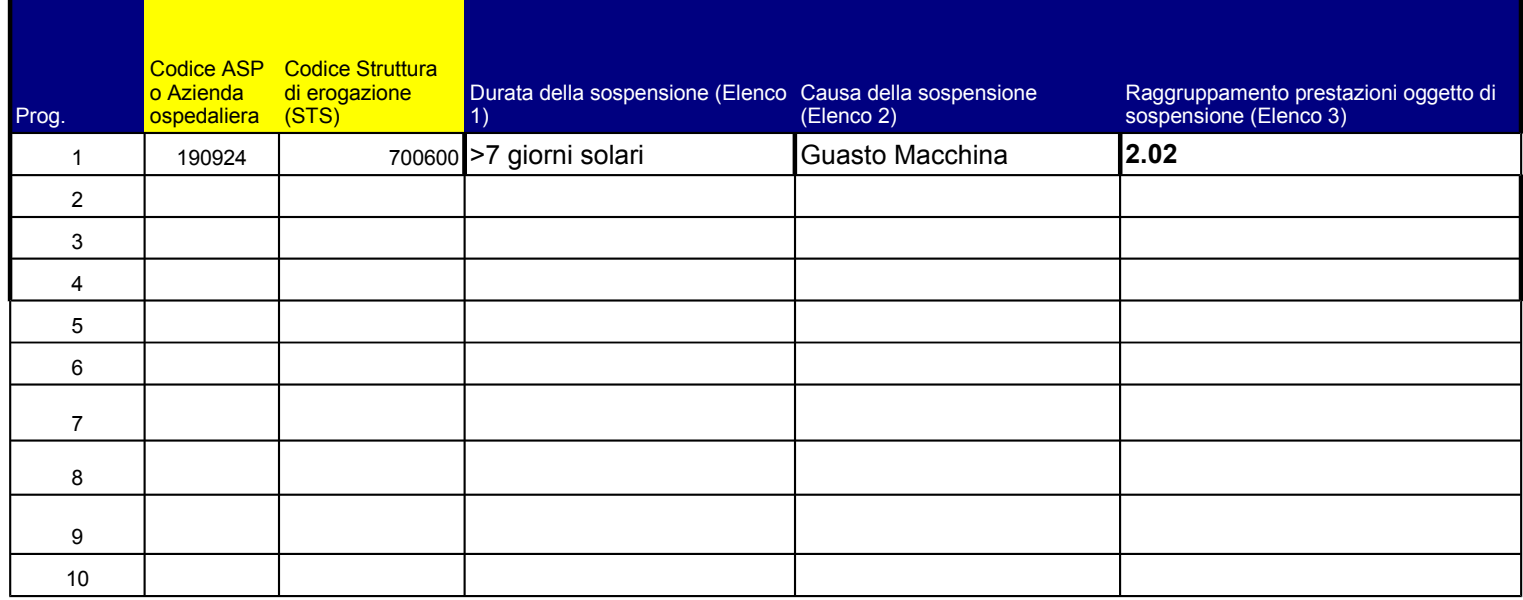

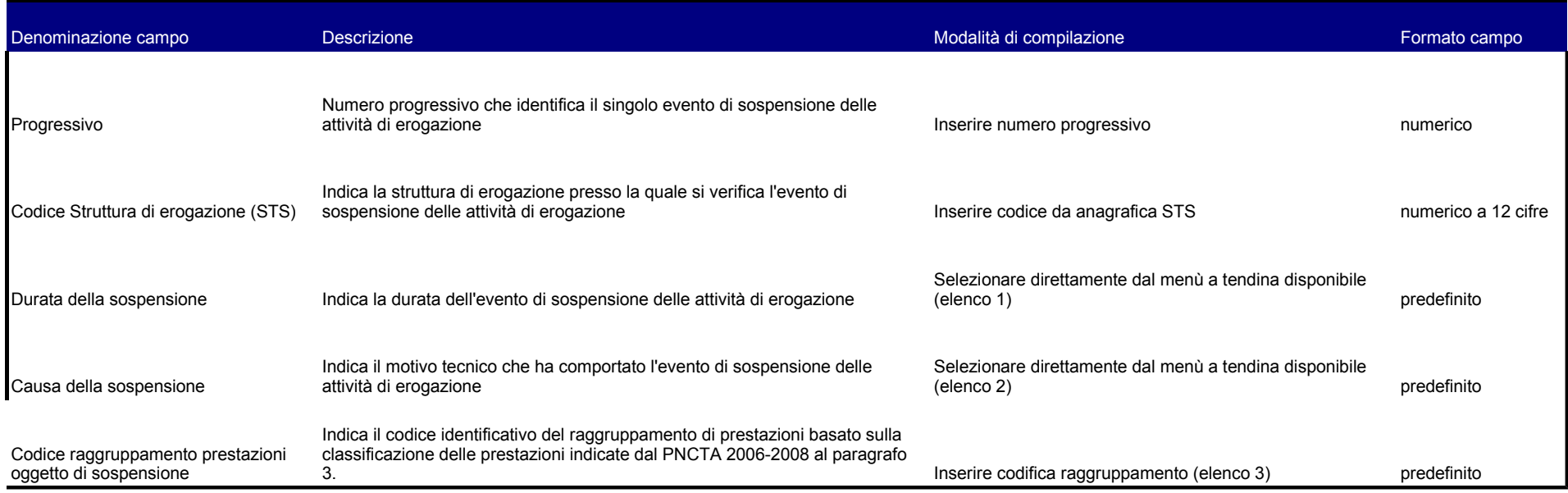

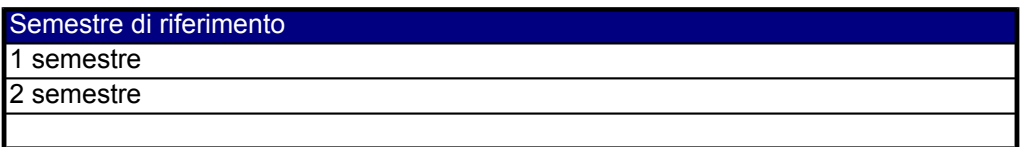

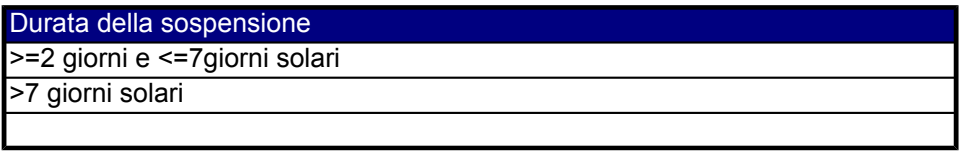

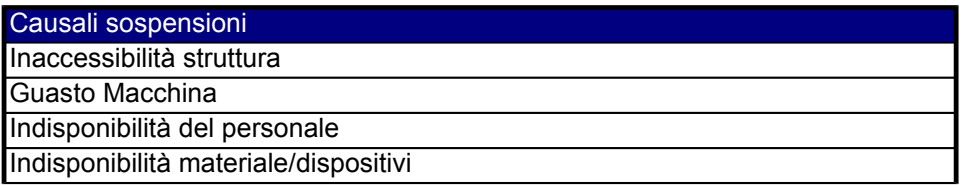

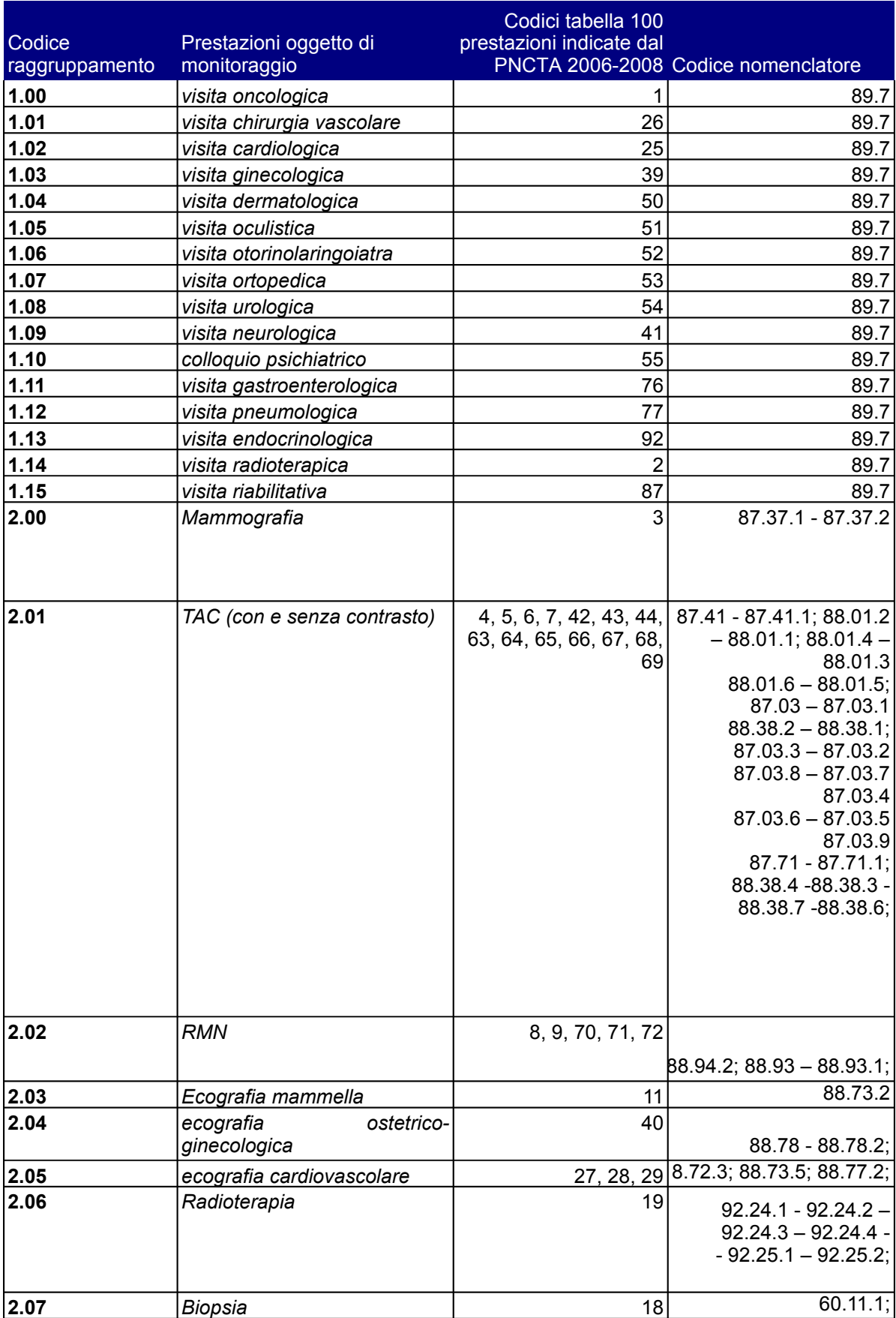

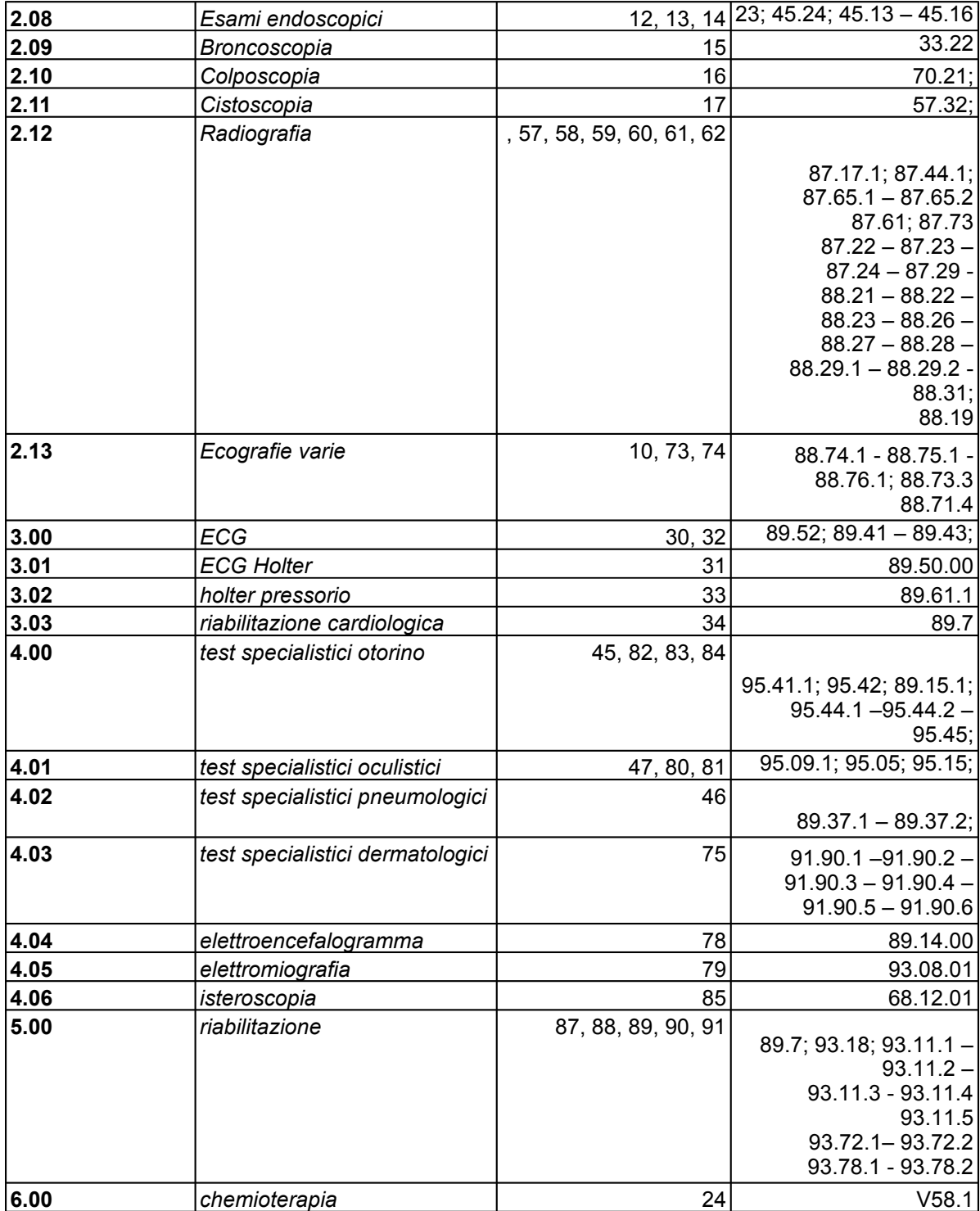